# **UFOsensor-Analog**

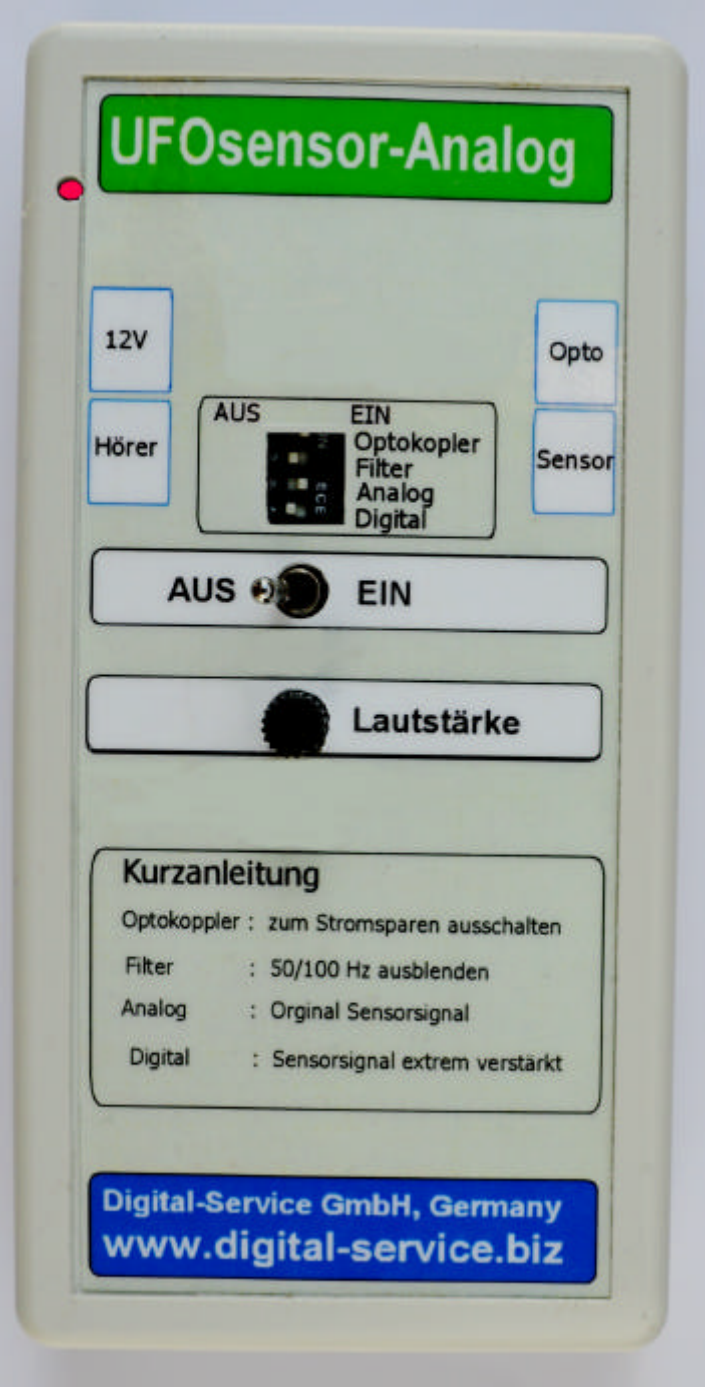

## **Digital-Service GmbH**

Postfach 418 , 71711 Murr Fon: ++7144-23316 , Fax : ++7144-209674 e-Mail: digital-service71711murr@t-online.de www.digital-service.biz

## **UFOsensor-Analog**

Zur Unterstützung der aktiven Ufo-Forschung haben wir dieses Gerät entwickelt. Mit diesem Gerät ist es uns nach langer Entwicklungszeit gelungen ein sehr empfindlichen Detektor für die Ortung von magnetischen Wechselfeldern anzubieten.

Der UFOanalogsensor ist kinderleicht zu bedienen und kann wirklich von jeder Person verstanden werden. Trotz der einfachen Bedienung hat das Gerät Möglichkeiten die es auch für technisch interessierte Ufoforscher zu einem unverzichtbaren Hilfsmittel werden lässt.

Darüber hinaus bietet der UFOanalogsensor auch die technischen Vorhaussetzungen um als Elektrosmog Messgerät absolut sicher und empfindliche elektromagnetische Felder aufzuspüren.

 **Hier nun Information für den Benutzer ohne weitere Ambitionen.**

\_\_\_\_\_\_\_\_\_\_\_\_\_\_\_\_\_\_\_\_\_\_\_\_\_\_\_\_\_\_\_\_\_\_\_\_\_\_\_\_\_\_\_\_\_\_\_\_\_\_\_\_\_\_\_\_\_\_\_\_\_\_\_\_\_\_\_\_\_\_\_\_\_\_\_

## **Lieferumfang: Ufosensor-Analog ohne Batterie Sensorspule, Kopfhörer, Audiokabel für die Signalaufzeichnung.**

- 1- 9V Batterie in das Batteriefach auf der Geräterückseite einlegen.
- 2- Den Kopfhörer und die Sensorspule einstecken.
- 3- Das Gerät einschalten

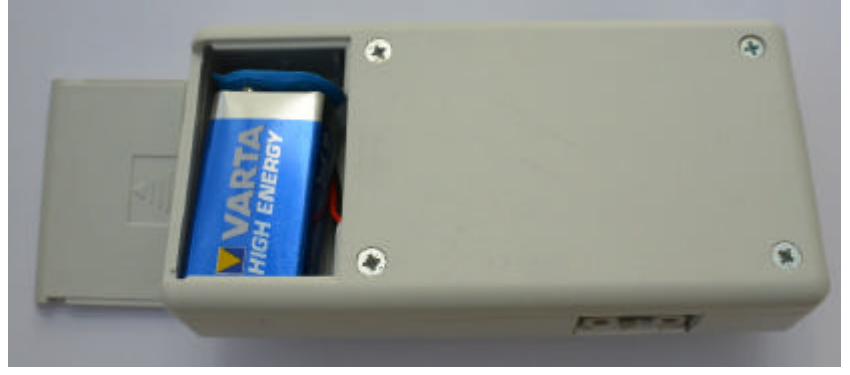

Bei der Auslieferung sind die Schiebschalter bereits für diesen Fall eingestellt.

 $1 = AUS$  **2= AUS 3= EIN 4= AUS**

Regeln Sie die Lautstärke nach Wunsch.

Das ist auch schon alles. Nun kann die Suche nach UFOs oder Elektrosmog losgehen. Eine neue 9V Batterie hat eine Lebensdauer je nach Type von 12-36 Stunden.

\_\_\_\_\_\_\_\_\_\_\_\_\_\_\_\_\_\_\_\_\_\_\_\_\_\_\_\_\_\_\_\_\_\_\_\_\_\_\_\_\_\_\_\_\_\_\_\_\_\_\_\_\_\_\_\_\_\_\_\_\_\_\_\_\_\_\_\_\_\_\_\_\_\_\_

## **Technische Daten:**

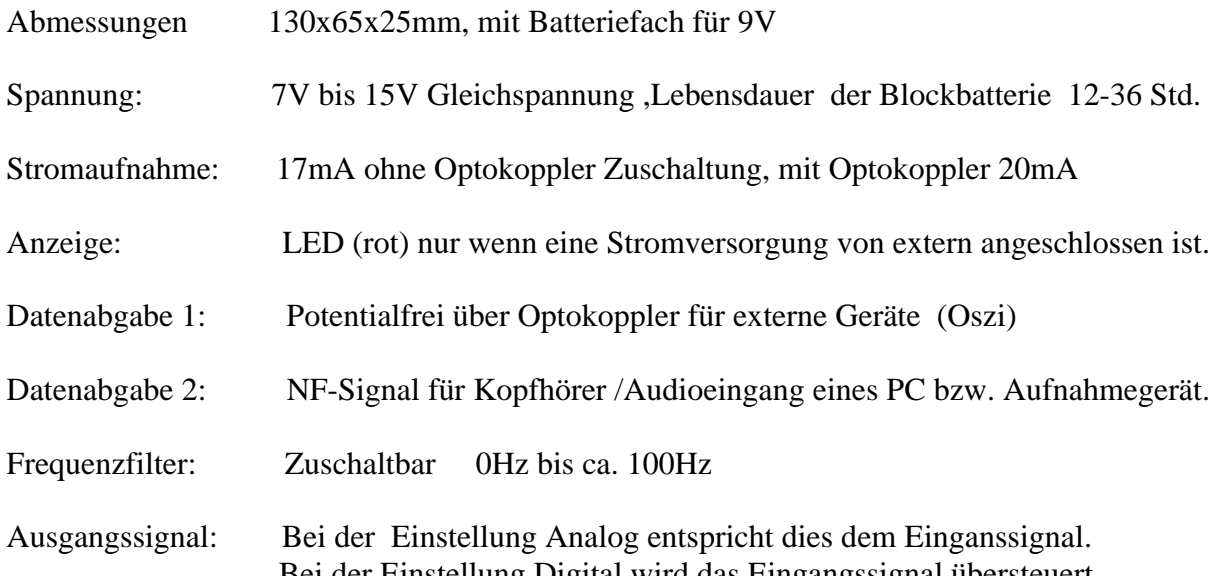

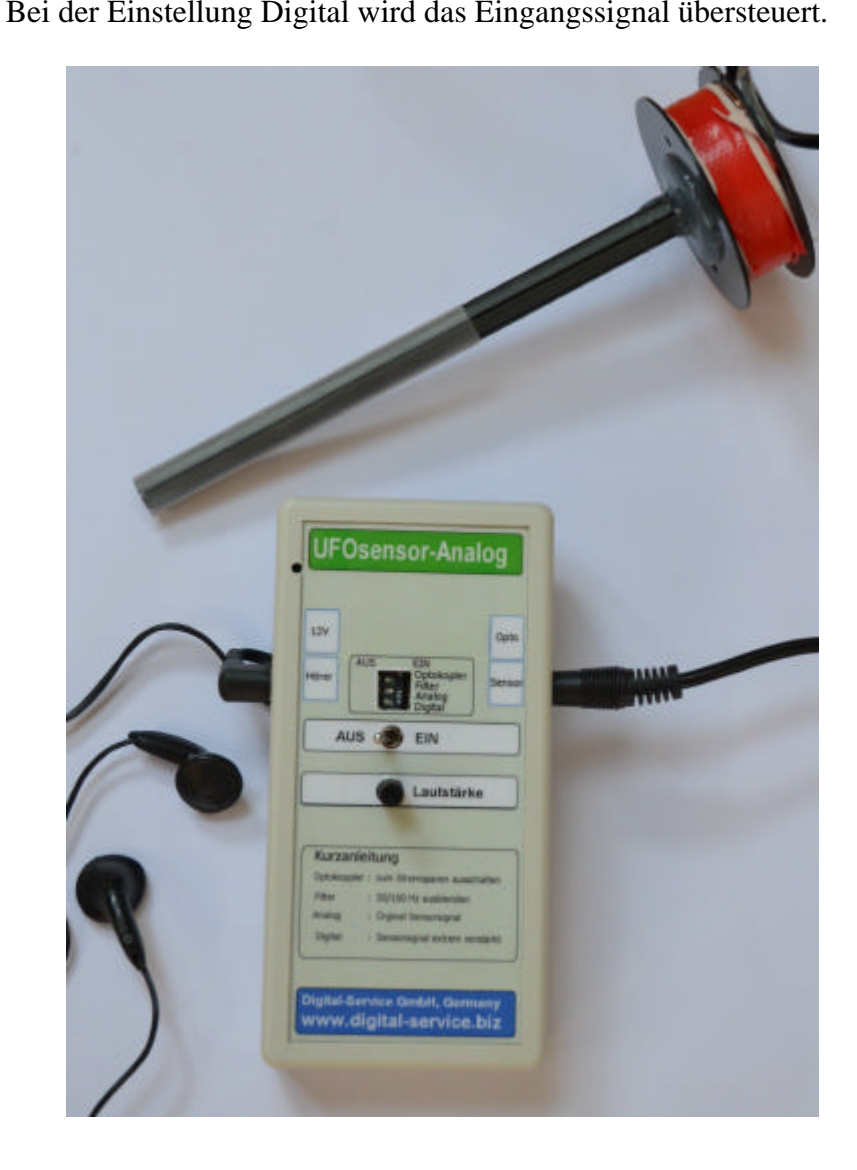

### **Funktion und Bedienung**

- Ein-/Ausschalten mit dem Kippschalter.
- Wird eine externe Stromversorgung angeschlossen, dann ist das Gerät immer eingeschalten. Dieser Zustand wird mit einer roten LED angezeigt.
- Ein-/Ausschalten mit dem Kippschalter.
- Lautstärke für Kopfhörer oder Audioübertragung.
- Kurzanleitung der Programm-Einstellungen
- Schiebschalter 1 schaltet den Optokoppler zu oder ab (Stromsparmodus)
- Schiebeschalter 2 schaltet einen Frequenzfilter bis ca. 100 Hz vor (Störungsunterdrückung)
- Schiebeschalter 3 gibt das Sensorsignal wie empfangen an Hörer und Optokoppler.
- Schiebeschalter 4 gibt das Sensorsignal stark übersteuert an Hörer und Optokppler.
- Schiebeschalter 3 und 4 in Stellung ein ergibt ein Mixsignal aus Analog/Digital
- **12V** Buchse, Stromversorgung über ein Netzteil oder unseren USB-Spannungsadapter.
- **Hörer** Buchse, Anschluss für Kopfhörer oder Audiokabel für Computer oder Aufzeichnungsgerät.
- **Opto** Buchse, vorgesehen für die potentialfreie Signalauskopplung zu Messzwecken.
- **Sensor** Buchse, Anschluss für die Sensorspule oder jeden anderen passiven Sensor.

#### **Eigenschaften:**

Entwickelt wurde das Gerät schwerpunktmäßig für die aktive Ufoforschung. Der Einsatz kann statisch in einem Raum erfolgen oder in offenem Gelände. Der Sensor ist in die zu überwachende Richtung der Länge nach auszurichten. Möglich ist es auch Kornkreise oder andere Orte damit abzugehen und anhand der Tonsignatur dynamische Magnetfeldänderungen zu hören. Dieses Signal kann auch über ein beliebiges Audioprogramm vom Computer gespeichert und bearbeitet werden. Für den Elektroniker steht das Signal zusätzlich potentialfrei zur Verfügung. Hier kann dann ein Oscilloscope oder eine eigene Anwendung angeschlossen werden.

#### **Besonderheit:**

Die mitgelieferte Sensorspule kann durch jeden beliebigen Eigenbau ersetzt werden. Es ist nur darauf zu achten das es sich um einen passiven Sensor handelt. Niemals Fremdspannung anschalten!!!!!!!!!!!! Der Sensor muss nicht zwingend eine Spule sein. Möglich ist auch ein Piezokristall oder ein Mikrofon. Es ist grundsätzlich alles möglich was kleine Signalströme erzeugt.

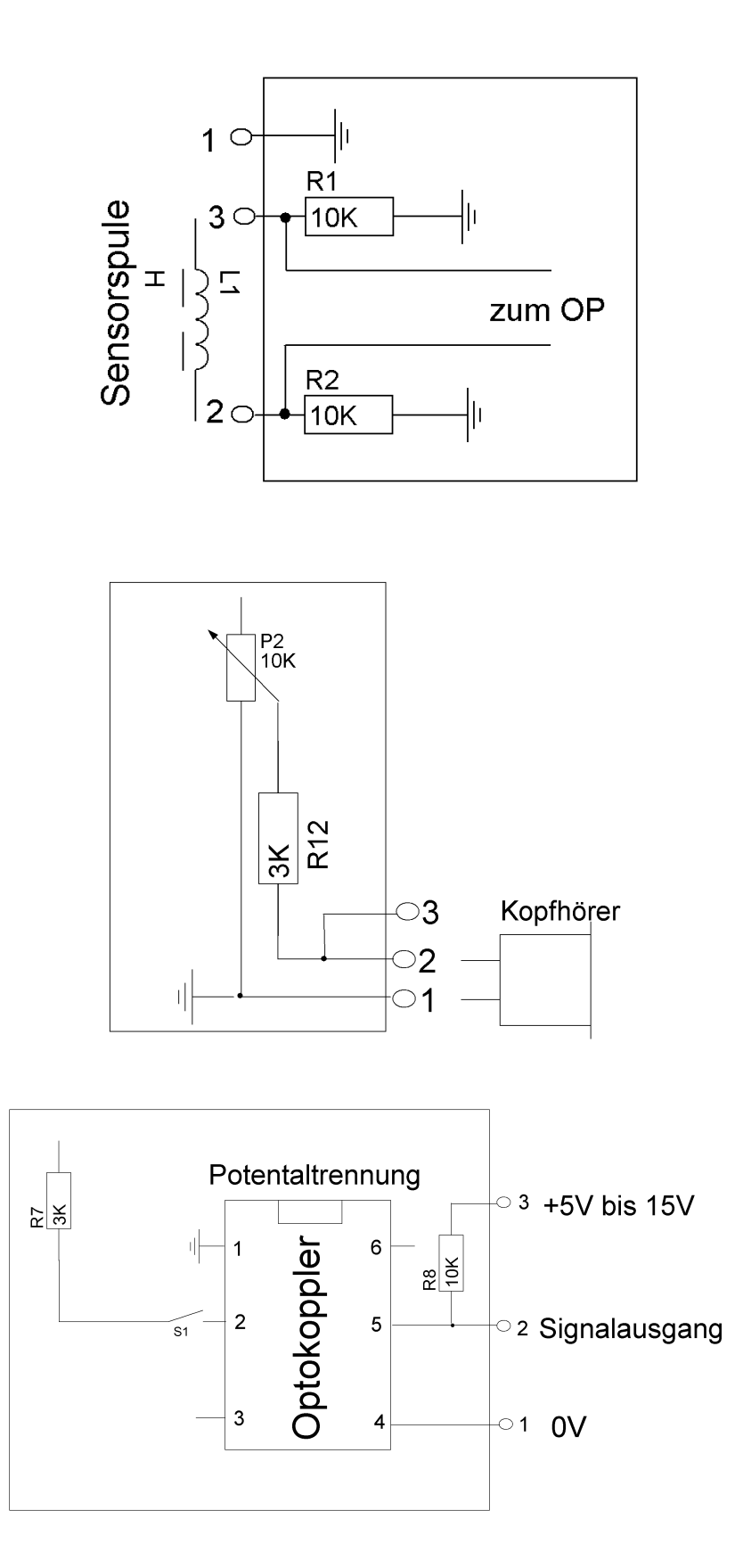

### **Für den Techniker die elektrische Anschaltung im Gerät.**

## Information zu den 3,5mm Steckerbuchsen

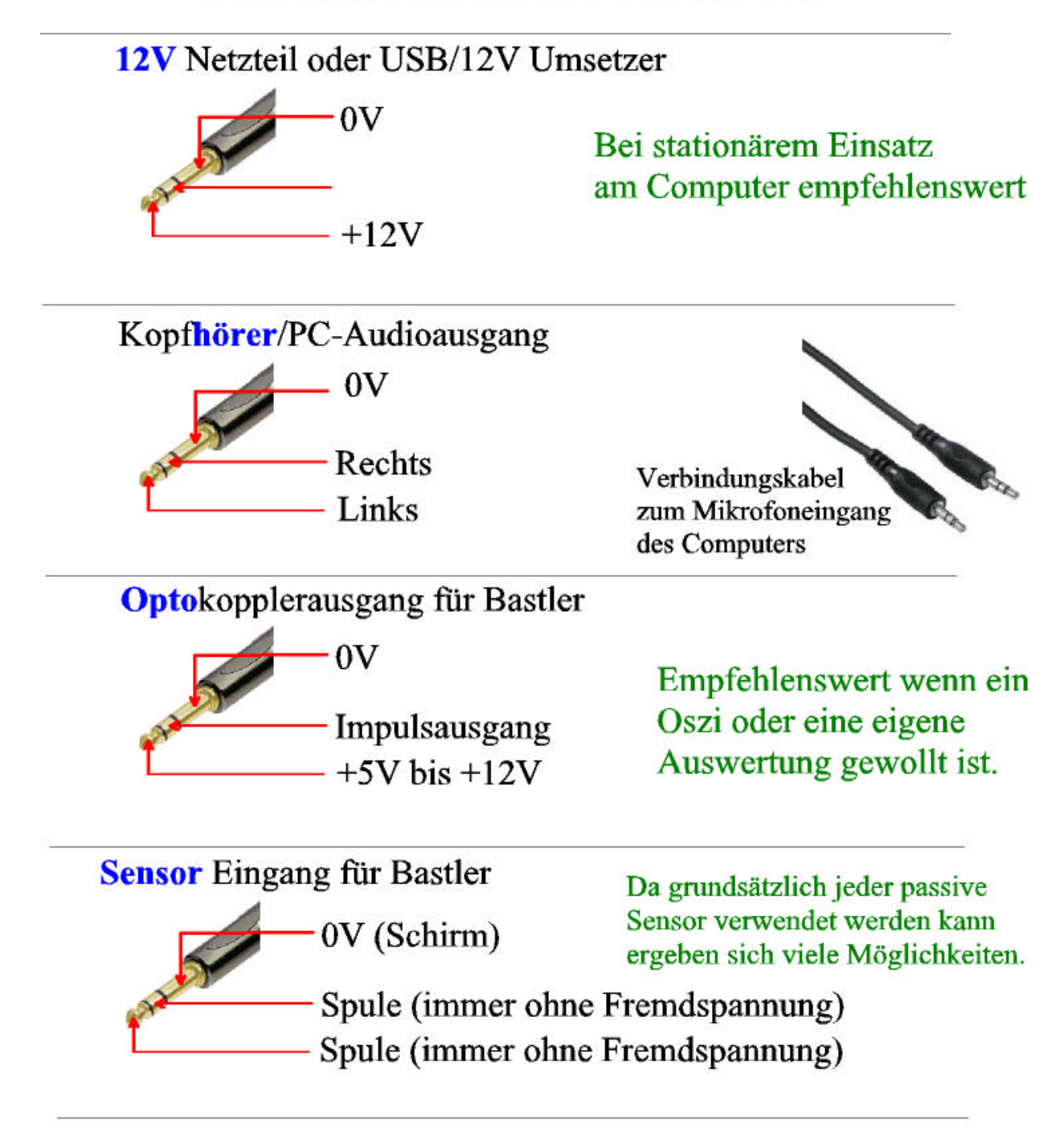

## Steckerbelegung der Lötfahne für Bastler

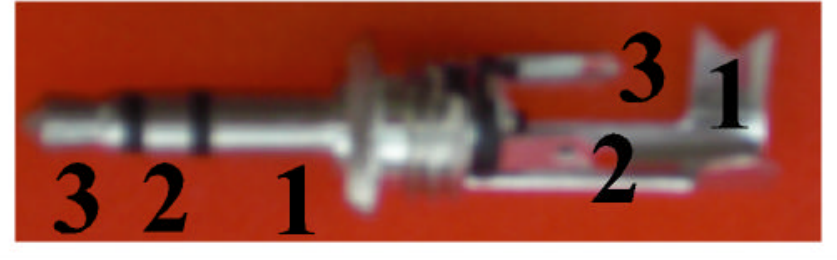

### Beispiele für die Aufbereitung oder Kontrolle der Sensorsignale:

Das Audiosignal wurde über die Mikrofonbuchse des Computers in eines von vielen möglichen Programme eingespielt. Hier haben Sie nun die Möglichkeit nach den Leistungen des jeweiligen Programms die Audiodaten zu bearbeiten und abzuspeicher.

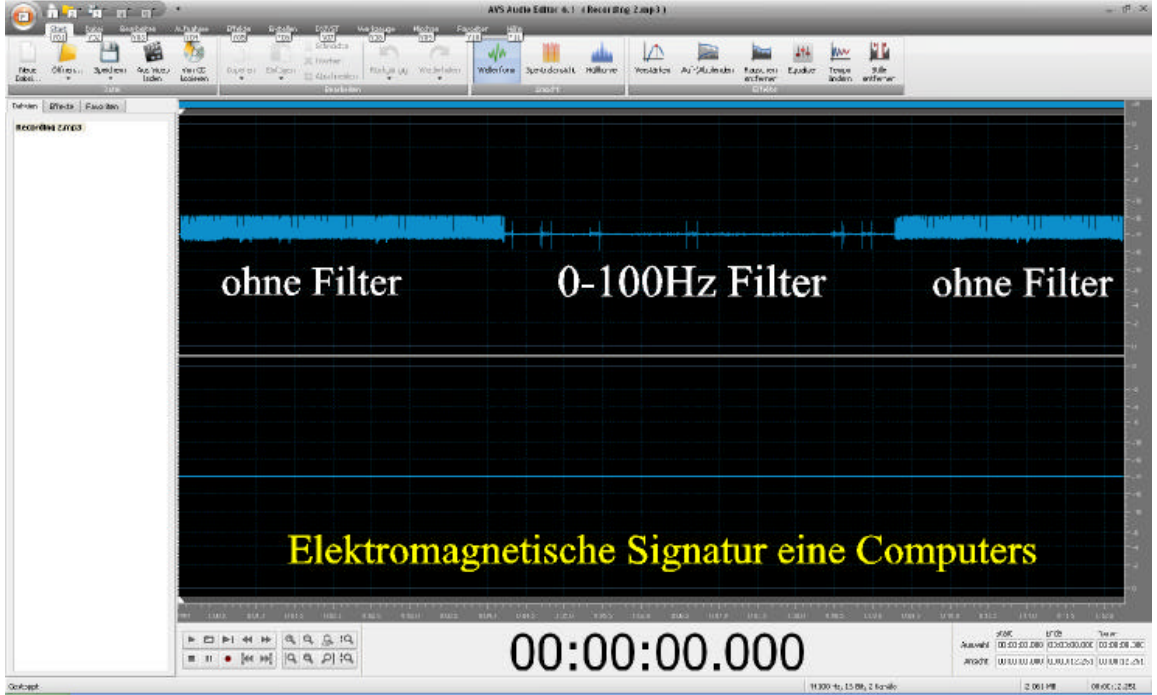

Über die Optokoppleranbindung können Sie das Signal nun wie bei diesem Sichtmuster auf einem OSZI anzeigen und bewerten.

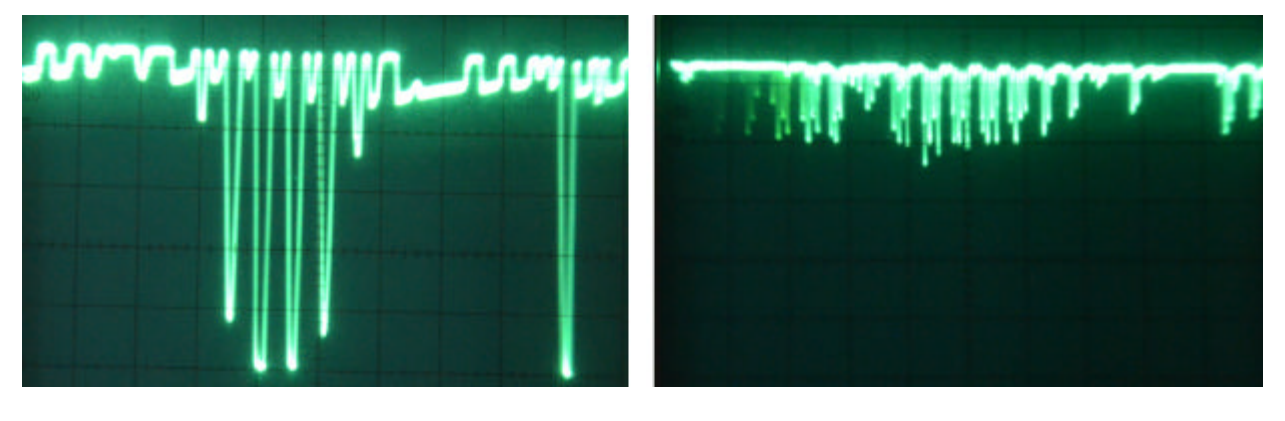

Das Signal ist ohne Freuenzfilter. Das Signal ist mit eingeschaltetem Filter